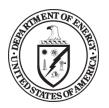

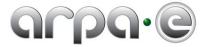

# BUDGET JUSTIFICATION GUIDANCE (JUNE 2011)

| General                                             | Applicants are required to complete and submit a Budget Justification Workbook to accompany and justify the costs listed in the SF-424A ("Budget Information – Non-Construction Programs") submitted with their Full Application. When completing the Budget Justification Workbook, please adhere to the following guidelines:                                                                                                    |  |  |  |
|-----------------------------------------------------|----------------------------------------------------------------------------------------------------|--|--|--|
|                                                     | <ul> <li>The Budget Justification Workbook must be submitted in Microsoft Excel format. Please refer to ARPA-E's website<br/>(<u>http://arpa-e-foa.energy.gov/</u>) for the Budget Justification Workbook template.</li> </ul>                                                                                                    |  |  |  |
|                                                     | • Applicants must complete each tab of the Budget Justification Workbook for the project as a whole and provide requested documentation (e.g., a Federally-approved forward pricing rate agreement, Defense Contract Audit Agency or Government Audits and Reports, if available). The term "tab" refers to a worksheet within the Budget Justification Workbook. Each tab may be found and accessed at the bottom of the Workbook page. |  |  |  |
|                                                     | • For costs in each budget category in the SF-424A, complete the corresponding tab in this Workbook. The totals in each budget category and the Total Project Cost must be the same in the SF-424A and the Budget Justification Workbook.                                                                                                    |  |  |  |
|                                                     | • The total budget presented in the Budget Justification Workbook and the SF-424A must include both Federal (ARPA-E) and Non-Federal (cost share) expenditures, the sum of which equals the Total Project Cost proposed by the Applicant. All costs, whether paid with Federal funding or by the Project Team, must be justified.                                                                                                    |  |  |  |
|                                                     | • All expenditures must be allowable, allocable, and reasonable in accordance with the applicable Federal cost principles.                                                                                                    |  |  |  |
|                                                     | • No individual may be paid more than \$200,000 per year under an ARPA-E funding agreement.                                                                                                    |  |  |  |
| Who Must                                            | The Prime Recipient must complete a Budget Justification Workbook to justify its proposed budget.                                                                                                    |  |  |  |
| Complete<br>the Budget<br>Justification<br>Workbook | • Each Subrecipient incurring greater than or equal to 10% of the Total Project Cost must complete separate tabs in the Budget Justification Workbook to justify its proposed budget. The tabs must be included in the Prime Recipient's Budget Justification Workbook.                                                                                                    |  |  |  |
|                                                     | • Subrecipients incurring less than 10% of the Total Project Cost are <u>not</u> required to complete separate tabs. However, such Subrecipients are required to provide supporting documentation to justify their proposed budgets. At a                                                                                                    |  |  |  |

|                                                         | accompanying                                                                                                    | upporting documentation must show which tasks in the Statement of Project Objectives and<br>Fechnical Milestones and Deliverables are being performed, the purpose/need for the effort, and a<br>for the estimated costs. The documentation may be submitted in any format.                                                                                                    |
|---------------------------------------------------------|----------------------------------------------------------------------------------------------------|----------------------------------------------------------------------------------------------------|
| STEP 1:<br>Review the<br>Instructions<br>and<br>Summary | The "Instructions and Summary" tab provides instructions on the completion of the Budget Justification Workbook. Under this tab, you are required to provide a summary of the Total Project Cost, including costs in each budget category for each year of the project for the entire budget period. After completing each tab, insert the total cost calculated on each tab into the appropriate cells on the summary table.                                                                                                    |                                                                                                    |
| <u>STEP 2</u> :<br>Complete                             | the entire budget period                                                                                                    | ab, Applicants must provide and justify proposed costs related to personnel for each year of the project for<br>. Personnel information for the Project Team should be entered as follows:                                                                                                    |
| Tab A:<br>Personnel                                     | <ul> <li>Applicants must specifically list the positions necessary to perform the proposed work (e.g., senior scientist, technician)<br/>"Personnel" tab.</li> </ul>                                                                                                    |                                                                                                    |
|                                                         | <ul> <li>Lists costs solely for employees of the entity or organization completing the tab (Prime Recipient or Subrecipient)</li> <li>All other personnel costs—including Subrecipients (partners, subawardees), Vendors (contractors and consultants), an FFRDCs that will perform less than 10% of the Total Project Cost—must be entered under the "Contractual" (tab f). Ear Subrecipient, Vendor, and FFRDC that will incur greater than or equal to 10% of the Total Project Cost—must also be enunder the "Contractual" (tab f) and must complete a separate SF-424A and Budget Justification Workbook to justify it proposed budget.</li> </ul> |                                                                                                    |
|                                                         | For your convenience, A                                                                                                    | <ul> <li>RPA-E provides the following supplemental guidance on completing the "Personnel" tab:</li> <li>Identify the Task # and Title.</li> </ul>                                                                                                    |
|                                                         | Position Title                                                                                                    | <ul> <li>Identify the rusk # und rule.</li> <li>Identify key personnel by title.</li> <li>Identify all other personnel either by title or by a group category.</li> <li>If more than one employee is anticipated for a particular position or group category, the number of full-time employees that will be employed in each position or group category should be stated in parentheses next to the Position Title (e.g., Electrical Engineers (2) for two electrical engineers).</li> </ul> |
|                                                         | Time (Hours)                                                                                                    | <ul> <li>In hours, state the total amount of time anticipated for each position or group category per Budget<br/>Year.</li> </ul>                                                                                                    |

|                             |                                         | <ul> <li>Include all anticipated group members when calculating time (e.g., electrical engineers (2) working full<br/>time — 2,080 Hrs/Yr per engineer — would yield 4,160 total hours for the year).</li> </ul>                                                                                                    |
|-----------------------------|-----------------------------------------|----------------------------------------------------------------------------------------------------|
|                             | Pay Rate (\$/Hr)                        | State the base pay rate per hour for the position (e.g., \$40/Hr for the position of electrical engineer). Note:<br>If composite rates are proposed for a particular position or group category, please provide a list of the<br>proposed personnel and rates/hours used to compute the composite rates in the "Additional<br>explanation/comments" box, as applicable. If you are proposing escalation rates for the labor rates, please<br>explain in the "Additional explanation/comments" box, as applicable.                                                                                                    |
|                             | Total Budget Year                       | Multiply the "Time (Hours)" column by the "Pay Rate (\$/Hr)" column (e.g., \$166,400 for the two electrical engineers).                                                                                                    |
|                             | Project Total Hours                     | Add the total "Time (Hours)"                                                                                                    |
|                             | Project Total Dollars                   | Add the total "Total Budget Period"                                                                                                    |
|                             | Rate Basis                              | Identify the basis for the pay rate used (e.g., actual salary, composite rate, labor distribution report, technical estimate, state civil service rates, etc.). If composite rates are being proposed for a particular position or group category, please state the rate basis as a composite rate. If new hires are proposed, please explain the basis for how you determined their hourly rate. If Applicants are selected for award negotiations, they will be required to provide payroll information or a certification statement to verify that the proposed rates are the actual rates being paid to the proposed individuals within 2 days after receiving the award notification. Such documentation should be submitted to the ARPA-E Contracting Officer at <u>ARPA-E-CO@hq.doe.gov</u> . In the subject line of the email, please state "Pay Rate Information" and include the Applicant's name, FOA name and number, and application control number. |
|                             | Total Personnel Costs                   | Insert the grand total for each column and category.                                                                                                    |
| <u>STEP 3</u> :<br>Complete | requesting reimburseme                  | fits" tab, Applicants must provide and justify proposed costs related to Fringe Benefits for each Budget Year. If<br>ent for fringe benefits, the Applicant must submit a Federally approved fringe benefit rate agreement. This                                                                                                    |
| Tab B: Fringe<br>Benefits   | this information with th                |                                                                                                    |
|                             | For your convenience, A<br>Rate Applied | RPA-E provides the following supplemental guidance on completing the "Fringe Benefits" tab:         Using the most recent approved rate agreement negotiated and available or submitted rate proposal, calculate the fringe rate for each Budget Year.                                                                                                    |

|                                              | Total Fringe Requested                                                                                                    | Using the most recent approved rate agreement negotiated and available or submitted rate proposal, calculate the total amount of fringe benefits requested for each Budget Year.                                                                                                    |
|----------------------------------------------|----------------------------------------------------------------------------------------------------|----------------------------------------------------------------------------------------------------|
|                                              | Total                                                                                                    | Add the Total Fringe Requested for all Budget Years and insert the sum in the "Total" column.                                                                                                    |
|                                              | Federally Approved<br>Rate Agreement                                                                                                    | Check (X) the appropriate box in the Budget Justification Workbook depending on whether a current,<br>Federally approved rate agreement is negotiated and available. If so, it must be submitted with the Full<br>Application.                                                                                                    |
|                                              |                                                                                                    | • Include a copy of the latest fringe benefit rate agreement (if available) that has been negotiated with, or approved by, a Federal agency.                                                                                                    |
|                                              |                                                                                                    | • If the ARPA-E Contracting Officer has a copy of the current rate agreement (e.g., from a previous ARPA-<br>E Award), indicate that fact and state the award number in the "Additional explanation/comments"<br>box.                                                                                                    |
|                                              | If no Federally<br>Approved Rate<br>Agreement is available                                                                                                    | <ul> <li>If an Applicant is selected for award negotiations and does not have a Federally approved fringe benefit rate agreement, then the Applicant is required to submit an Indirect Rate Proposal to the ARPA-E Contracting Officer. A template for Indirect Rate Proposals is available at <a href="http://arpa-e.e.energy.gov/FundingAgreements/Overview.aspx">http://arpa-e.e.energy.gov/FundingAgreements/Overview.aspx</a>. The Applicant must provide this information to the ARPA-E Contracting Officer at <a href="http://aRPA-E-CO@hq.doe.gov">ARPA-E-CO@hq.doe.gov</a> within 2 days after the receiving the award notification. In the subject line of the email, please state "Rate Proposal" and include the Applicant's name, FOA name and number, and application control number.</li> </ul>                                                                                                    |
| <u>STEP 4</u> :<br>Complete<br>Tab C: Travel | Applicants must budget f<br>In addition to the require<br>Project Objectives and a<br>Summit must be propose<br>Energy Summit must be<br>Contracting Officer at <u>AR</u><br>email, please state "Requ | Applicants must itemize all proposed travel and state a justification of need for each Budget Year. All<br>for one visit with ARPA-E Program Directors in Washington, D.C This travel is not required of Subrecipients.<br>ed annual trips, Applicants may list travel that they deem necessary for performance of the Statement of<br>ccompanying Technical Milestones and Deliverables. <i>Note: Travel to the annual ARPA-E Energy Innovation</i><br><i>ad under the "Other Direct Cost" tab for each Budget Year. Non-travel related expenses for the ARPA-E Annual</i><br><i>approved in advance by the ARPA-E Contracting Officer. Applicants must submit requests to the ARPA-E</i><br><i>IPA-E-CO@hq.doe.gov.</i> at least 30 days in advance of the ARPA-E Annual Summit. In the subject line of the<br>uest for Non-Travel Expenses for ARPA-E Energy Innovation Summit" and include the Applicant's name, FOA |

| -                   | For your convenience, AF<br>Purpose of Travel | RPA-E provides the following supplemental guidance on completing the "Travel" tab:<br>Justify each travel request in the "Purpose of Travel" column (e.g., a professional conference, a DOE<br>sponsored meeting, a project management meeting, etc.) with as many specific details as are available |
|---------------------|-----------------------------------------------|----------------------------------------------------------------------------------------------------|
| -                   | Purpose of Travel                             |                                                                                                    |
| -                   |                                               | snonsored meeting, a project management meeting, etc.) with as many specific details as are available                                                                                                    |
| -                   |                                               | sponsored meeting, a project management meeting, etc.) with as many specific details as all available                                                                                                    |
| -                   |                                               | (including dates and location).                                                                                                    |
|                     | No. of Travelers                              | State the number of travelers requested for the proposed travel.                                                                                                    |
| L                   | No. of Days                                   | State the duration of travel in days.                                                                                                    |
|                     | Cost per Traveler                             | State the requested travel costs for each trip, per traveler.                                                                                                    |
|                     | Cost per Trip                                 | <ul> <li>Multiply the "No. of Travelers" column by the "Cost per Traveler" column.</li> </ul>                                                                                                    |
|                     |                                               | Insert the sum in the "Cost per Trip" column.                                                                                                    |
|                     | Basis for Estimating                          | • Indicate the basis for estimating the listed travel costs (e.g., past trips, current quotations, Federal                                                                                                    |
|                     | Costs                                         | Travel Regulations, etc.) in the "Basis for Estimating Costs" column.                                                                                                    |
|                     | International Travel                          | • List international travel separately from domestic travel, in the appropriate sections.                                                                                                    |
|                     |                                               | • For international travel, state the departure and arrival locations in the "Depart From" and                                                                                                    |
|                     |                                               | "Destination" columns. This information is not required for domestic travel.                                                                                                    |
|                     | Project Total                                 | Insert the grand total for each column and category.                                                                                                    |
| <u>STEP 5</u> :     | Under the "Equipment" t                       | tab, Applicants must itemize all proposed equipment and state a cost justification for each Budget Year.                                                                                                    |
| Complete            | Equipment is generally development.           | efined as an item with an acquisition cost greater than \$5,000 and a useful life expectancy of more than one                                                                                                    |
| Tab D:<br>Equipment | <b>b D:</b>                                   |                                                                                                    |
|                     | Equipment Item                                | State the type of equipment requested (e.g., thermal shock chamber).                                                                                                    |
|                     | Qty                                           | State the number of units requested.                                                                                                    |
|                     | Unit Cost                                     | State the estimated cost for one unit of the item requested.                                                                                                    |
|                     | Total Cost                                    | Multiply the "Qty" column by the "Unit Cost" column and insert sum in "Total Cost."                                                                                                    |
|                     | Basis of Cost                                 | State a cost justification (e.g., vendor quotes, catalog prices, prior invoices) for the proposed equipment.                                                                                                    |
|                     |                                               | • For items over \$50,000, provide a copy of the associated vendor quote or catalog price list.                                                                                                    |
|                     |                                               | • If contributing existing equipment as cost share, provide logical support for the estimated value shown                                                                                                    |
|                     |                                               | in the "Basis of Cost" column (e.g., Federal depreciation amounts subtracted from purchase price).                                                                                                    |
|                     |                                               |                                                                                                    |

<sup>1</sup> 10 C.F.R. § 600.101.

|                       |                                        | logical support for the estimated use value during the project.                                                                                                    |
|-----------------------|----------------------------------------|----------------------------------------------------------------------------------------------------|
|                       | Justification of Need                  | Explain how each proposed equipment item applies to the Statement of Project Objectives and accompanying Technical Milestones and Deliverables.                                                                                                    |
|                       | Project Total                          | Insert the grand total for each column and category.                                                                                                    |
| <u>STEP 6</u> :       |                                        | all proposed supplies under the "Supplies" tab for each Budget Year. Supplies are generally defined as items                                                                                                    |
| Complete<br>Tab E:    | the project performance                | of \$5,000 or less and a useful life expectancy of less than one year. Supplies are generally consumed during . <sup>2</sup> Supplies are <i>direct</i> costs and should not be duplicative of supply costs that are included in the indirect pool |
| Supplies              |                                        | roposed indirect rate applied for the project.<br>RPA-E provides the following supplemental guidance on completing the "Supplies" tab:                                                                                                    |
|                       | General Category of<br>Supplies        | State the general type of supplies requested (e.g., test tubes).                                                                                                    |
|                       | Qty                                    | State the number of units requested.                                                                                                    |
|                       | Unit Cost                              | State the estimated cost for one unit of the supplies requested.                                                                                                    |
|                       | Total Cost                             | Multiply the "Qty" column by the "Unit Cost" column and insert sum in "Total Cost."                                                                                                    |
|                       | Basis of Cost                          | State a cost justification (e.g., vendor quotes, catalog prices, prior invoices, etc.) for the proposed supplies.<br>If contributing existing supplies as cost share, provide logical support for the estimated value shown.                       |
|                       | Justification of Need                  | Explain how proposed supplies apply to the Statement of Project Objectives and accompanying Technical Milestones and Deliverables.                                                                                                    |
|                       | Project Total                          | Insert the grand total for each column and category.                                                                                                    |
| <u>STEP 7</u> :       |                                        | and justify proposed costs related to Subrecipients, vendors, contractors, consultants, and FFRDC partners tab for each Budget Year. It is the Applicant's responsibility to ensure that adequate supporting                                       |
| Complete              |                                        | ed with the Full Application.                                                                                                    |
| Tab F:<br>Contractual |                                        | RPA-E provides the following supplemental guidance on completing the "Contractual" tab:                                                                                                    |
|                       | Subrecipients                          | List all Subrecipients:                                                                                                    |
|                       | (includes Partners and<br>Subawardees) | <ul> <li>Each Subrecipient incurring greater than or equal to 10% of the Total Project Costs must complete a<br/>separate SF-424A and separate Budget Justification worksheets to justify its proposed budget. The</li> </ul>                      |
|                       |                                        | Subrecipient's SF-424A must be inserted as additional sheets within the Prime Recipient's SF-424A. The Subrecipient's Budget Justification worksheets must be inserted as additional tabs within the Prime                                         |

<sup>2</sup> 10 C.F.R. § 600.101.

| Re<br>De | ederally-Funded<br>esearch and<br>evelopment Centers<br>FRDCs) | <ul> <li>List all FFRDCs:</li> <li><u>Each FFRDC incurring greater than or equal to 10% of the Total Project Costs must complete a separate SF-424A and separate Budget Justification worksheets to justify its proposed budget. The FFRDC's SF-424A must be inserted as additional sheets within the Prime Recipient's SF-424A. The FFRDC's Budget Justification worksheets must be inserted as additional tabs within the Prime Recipient's Budget Justification Workbook</u>. The FFRDC workbooks may be completed by either the Subrecipients themselves or by the preparer of this workbook. The budget totals on the Subrecipient's SF-424A and Budget Justification Workbook must match the Subrecipient entries described below. DOE/NNSA FFRDCs are also required to submit a Field Work Proposal in accordance with the instructions in DOE O</li> </ul>                                                                                                    |
|----------|----------------------------------------------------------------|----------------------------------------------------------------------------------------------------|
| со       | endors (includes<br>ontractors and<br>onsultants)              | <ul> <li>List all vendors, contractors, and consultants that will provide commercial supplies or services to support the proposed project.</li> <li>Under the "Product or Service, Purpose/Need and Basis of Cost" column, provide support to justify vendor costs (of any amount) by identifying the purpose for the products or services and identifying the basis of the estimated costs (e.g., vendor quotes, prior invoices, etc.)</li> <li>Insert proposed costs for each Budget Year and add each year together to calculate the Project Total costs.</li> <li>Insert the subtotals for each category.</li> </ul>                                                                                                    |
|          |                                                                | <ul> <li><u>Recipient's Budget Justification Workbook</u>. The Subrecipients' SF-424As and Budget Justification<br/>Workbooks may be completed by either the Subrecipients themselves or by the preparer of this<br/>workbook. The budget totals on the Subrecipients' workbooks must match the Subrecipient entries<br/>described below.</li> <li>Subrecipients incurring less than 10% of the Total Project Costs are not required to complete a separate<br/>SF-424A and Budget Justification workbook. However, such Subrecipients are required to provide<br/>supporting documentation to justify their proposed budgets. At a minimum, the supporting<br/>documentation must include a sufficient basis for the estimated costs for ARPA-E evaluation. Please<br/>also refer to instructions in Tabs B and I regarding Fringe Benefit and Indirect Rate Submissions.</li> <li>For each Subrecipient, in the "Purpose/Tasks in SOPO" column, state the task(s) in the Statement of<br/>Project Objectives and accompanying Technical Milestones and Deliverables that the Subrecipient<br/>would perform.</li> <li>For each Subrecipient, insert proposed costs for each Budget Year and add each year together to<br/>calculate the Project Total costs.</li> <li>For each Subrecipient, insert the subtotals for each category.</li> </ul> |

|                                               | Total Contractual                                                                                                    | <ul> <li>412.1, "Work Authorization System" <ul> <li>(http://management.energy.gov/business_doe/business_forms.htm)</li> <li>in the Technical Volume of the Full Application.</li> </ul> </li> <li>FFRDCs incurring less than 10% of the Total Project Cost are not required to complete a separate SF-424A and Budget Justification Workbook. However, FFRDCs are required to provide supporting documentation to justify their proposed budgets. At a minimum, the supporting documentation must include a sufficient basis for the estimated costs for ARPA-E evaluation. All DOE/NNSA FFRDCs are also required to submit a Field Work Proposal. Please also refer to instructions in Tabs B and I regarding Fringe Benefit and Indirect Rate Submissions.</li> <li>For each FFRDC, under the "Purpose" column, state the task(s) in the Statement of Project Objectives and accompanying Technical Milestones and Deliverables that will be performed by the FFRDC.</li> <li>For each FFRDC, insert proposed costs for each budget year and add each year together to calculate the Project Total costs.</li> <li>For each FFRDC, insert the subtotals for each category.</li> <li>Insert the grand total for each column and category.</li> </ul> |
|-----------------------------------------------|----------------------------------------------------------------------------------------------------|----------------------------------------------------------------------------------------------------|
| STEP 8:<br>Complete<br>Tab G:<br>Construction | <ul> <li>P 8: Applicants must provide and justify proposed costs related to Construction under the "Construction" tab for each Budge Construction is defined as all types of work done on a particular facility—including erecting, altering, or remodeling. Co work is generally not included as part of ARPA-E awards because Applicants generally do not request funding for construction performed by a vendor or Subrecipient should be entered under the</li> </ul> |                                                                                                    |
|                                               | General Description Cost                                                                                                    | Provide a description of the actual construction work that would be funded under the project.State the total amount expected for the proposed construction activity. Insert the subtotal for each Budget<br>Year.                                                                                                    |
|                                               | Basis of Cost                                                                                                    | <ul> <li>Provide a basis for the estimated costs sufficient for ARPA-E evaluation.</li> <li>Provide supporting documentation (e.g., engineering estimate or quote) in the Full Application.</li> </ul>                                                                                                    |
|                                               | Justification of Need                                                                                                    | State the need for the requested construction activity as it applies to the Statement of Project Objectives and accompanying Technical Milestones and Deliverables.                                                                                                    |

|                                                                | Project Total                                                                                                    | Insert the grand total for the cost column.                                                                                                    |  |
|----------------------------------------------------------------|----------------------------------------------------------------------------------------------------|----------------------------------------------------------------------------------------------------|--|
| <u>STEP 9</u> :<br>Complete<br>Tab H:<br>Other Direct<br>Costs | the entire budget period<br>categories, and are not i<br>include Technology Tran                                                                                                    | Costs" tab, Applicants must provide and justify proposed costs related to Other Direct Costs for each year of<br>d. Other Direct Costs are direct cost items required for the project which do not fit clearly into other<br>ncluded in the indirect pool for which the indirect rate is being applied to this project. Other Direct Costs<br>asfer and Outreach (TT&O) activities. Examples of TT&O activities that are allowable under Federal costs<br>n Section IV.G.8 of the FOA. Applicants must provide a basis of cost (e.g., vendor quotes, prior purchases of<br>plished price list, etc.). |  |
|                                                                | Note for TT&O activities                                                                                                    | 5:                                                                                                    |  |
|                                                                | and deployment of ARPA<br>Milestones and Delivera                                                                                                    | quired to spend at least 5% of ARPA-E funding on TT&O activities to promote and further the development<br>A-E-funded technologies. All budget activities must relate to achieving specific objectives, Technical<br>bles outlined in the Statement of Project Objectives. Applicants must list TT&O costs with a clear description<br>take place (e.g. travel to the Annual ARPA-E Innovation Summit, work devoted to a commercialization plan,                                                                                                    |  |
|                                                                | Only TT&O costs that relate to a specific technology funded by ARPA-E will be allowed, if the costs are allowable in accordance with Federal cost principles. For TT&O activities aimed at advancing a portfolio of technologies and/or products owned by the Recipient or Project Partner, only the portion of costs specifically attributable to advancing the ARPA-E funded technology will be reimbursed. Applicants are required to certify in the Full Application that they have met the 5% requirement for TT&O expenditures in their SF-424A and Budget Justification unless they submit an accompanying waiver request. Applicants may seek a waiver of the TT&O requirement in whole or in part by including an explicit request in their Full Application. In their request, Applicants must describe the proposed technology's stage of development (i.e., early-stage or late-stage) with reference to Technology Readiness Levels (TRLs). In addition, Applicants must describe in detail why the TT&O requirement should not be applied to their project or why they are proposing less than the required 5%. |                                                                                                    |  |
|                                                                | Note for Patent Costs:                                                                                                    |                                                                                                    |  |
|                                                                | ARPA-E will reimburse up to \$15,000 in expenditures incurred under the funding agreement for costs and fees relating to the filing and prosecution of U.S. patent applications on subject inventions disclosed to ARPA-E and DOE in accordance with Attachment 2 to the funding agreement ( <u>http://arpa-e.energy.gov/FundingAgreements/CooperativeAgreements.aspx</u> ). Prime Recipients may use costs and fees in excess of \$15,000 to meet their cost share obligations under the funding agreement.                                                                                                    |                                                                                                    |  |
|                                                                | disclosed to ARPA-E and                                                                                                    | se any costs and fees relating to the filing and prosecution of foreign patent applications on subject invention<br>DOE in accordance with Attachment 2 to the funding agreement. However, Prime Recipients may use such<br>heir cost share obligations.                                                                                                    |  |
|                                                                | •                                                                                                    |                                                                                                    |  |

|                                        | For your convenience, A                                                                                                    | ARPA-E provides the following supplemental guidance on completing the "Other Direct Costs" tab:                                                                                                    |
|----------------------------------------|----------------------------------------------------------------------------------------------------|----------------------------------------------------------------------------------------------------|
|                                        | General Description                                                                                                    | Provide a description of the requested cost items (e.g., graduate student tuition, ARPA-E Energy Summit travel and registration).                                                                                                   |
|                                        | Cost                                                                                                    | State the total amount expected for the proposed cost item. Insert the subtotal for each Budget Year.                                                                                                    |
|                                        | Basis of Cost                                                                                                    | Provide a basis for the estimated costs sufficient for DOE evaluation.                                                                                                    |
|                                        |                                                                                                    | • Provide supporting documentation (e.g., documentation containing the graduate student tuition amount for the given year).                                                                                                    |
|                                        | Justification of Need                                                                                                    | State the need for the requested cost item as it applies to the Statement of Project Objectives and accompanying Technical Milestones and Deliverables (e.g., to support graduate students working on the project).                 |
|                                        | Project Total                                                                                                    | Insert the grand total for the cost column.                                                                                                    |
| <u>STEP 10</u> :<br>Complete<br>Tab I: | Under the "Indirect Costs" tab, Applicants must provide and justify proposed costs related to Indirect Costs for each year of the entire<br>budget period. If requesting reimbursement for indirect costs, the Applicant must submit a Federally approved indirect rate<br>agreement. Applicants must provide this information for each Budget Year. This information is also required for Subrecipients,<br>Vendors, and FFRDCs proposed under the "Contractual" tab. Applicants must submit this information with the Full Application. |                                                                                                    |
| Indirect<br>Costs                      | For your convenience, A                                                                                                    | ARPA-E provides the following supplemental guidance on completing the "Indirect Costs" tab:                                                                                                    |
|                                        | Rate Applied                                                                                                    | Using the most recent approved rate agreement negotiated and available or submitted rate proposal, calculate the indirect rate for each Budget Year.                                                                                |
|                                        | Total Indirect Costs<br>Requested                                                                                                    | Using the most recent approved rate agreement negotiated and available or submitted rate proposal, calculate the total indirect costs requested for each Budget Year.                                                               |
|                                        | Total                                                                                                    | Add the Total Indirect Costs Requested for all Budget Years and insert the sum in the "Total" column.                                                                                                    |
|                                        | Federally Approved<br>Rate Agreement                                                                                                    | Check (X) the appropriate box in the Budget Justification Workbook depending on whether a current,<br>Federally approved indirect rate agreement is negotiated and available and it must be submitted with the<br>Full Application. |
|                                        |                                                                                                    | <ul> <li>Include a copy of the latest indirect rate agreement (if available) that has been negotiated with, or<br/>approved by, a Federal agency.</li> </ul>                                                                        |
|                                        |                                                                                                    | <ul> <li>If the ARPA-E Contracting Officer has a copy of the current rate agreement (e.g., from a previous ARPA-E Award), indicate that fact and state the award number in the "Additional explanation/comments" box.</li> </ul>    |

|                   | If no Federally<br>Approved Rate<br>Agreement                                               | <ul> <li>If an Applicant is selected for award negotiations and does not have a Federally approved Indirect Rate<br/>Proposal, then the Applicant is required to submit an Indirect Rate Proposal to the ARPA-E Contracting<br/>Officer. A template for Indirect Rate Proposals is available at <a href="http://arpa-&lt;br&gt;e.energy.gov/FundingAgreements/Overview.aspx">http://arpa-<br/>e.energy.gov/FundingAgreements/Overview.aspx</a>. The Applicant must provide this information to<br/>the ARPA-E Contracting Officer at <a href="http://arpa-ements/overview.aspx">ARPA-E-CO@hq.doe.gov</a> within 2 days after the receiving the award<br/>notification. In the subject line of the email, please state "Rate Proposal" and include the Applicant's<br/>name, FOA name and number, and application control number.</li> </ul> |
|-------------------|---------------------------------------------------------------------------------------------|----------------------------------------------------------------------------------------------------|
| <u>STEP 11</u> :  | Under the "Cost Share" t                                                                    | tab, Applicants must provide and justify proposed costs related to Cost Share for each year of the entire                                                                                                    |
| Complete          | budget period. Applican                                                                     | ts must provide a detailed explanation of the cash or cash value of all cost share proposed for the project.                                                                                                    |
| Cost Share<br>Tab | must provide cost share<br>ARPA-E Contracting Offic<br>email, please state "Cost<br>number. | I.B of the FOA for guidance on allowable cost share contributions. Applicants selected for award negotiations commitment letters, as described in Section VI.B.3 of the FOA. This information must be provided to the cer at <u>ARPA-E-CO@hq.doe.gov</u> within 2 days after receiving the award notification. In the subject line of the share Information" and include the Applicant's name, FOA name and number, and application control                                                                                                    |
|                   | directly related to meeti<br>Deliverables. Additional<br>under any resulting awar           |                                                                                                    |
|                   | For your convenience, A                                                                     | RPA-E provides the following supplemental guidance on completing the "Cost Share" tab:                                                                                                    |
|                   | Organization/Source                                                                         | Identify the source for each cost share contribution.                                                                                                    |
|                   | Type (cash or other)                                                                        | Identify whether the cost share will be in cash contributions or in-kind contributions.                                                                                                    |
|                   | Cost Share Item                                                                             | <ul> <li>For each non-cash contribution, specifically identify the item or services proposed and describe how the value of the cost share contribution was calculated.</li> <li>Allowable in-kind contributions include but are not limited to personnel costs, indirect costs, facilities and administrative costs, rental value of buildings or equipment, and the value of a service, other resource, or third party in-kind contribution.</li> </ul>                                                                                                    |

<sup>&</sup>lt;sup>3</sup> However, a reasonable profit or fee may be paid to consultants, contractors, and vendors under an ARPA-E award when the contractor/consultant provides supplies, equipment, or services needed to carry out the proposed project. See 10 C.F.R. §§ 600.318 and 603.230 relative to profit or fee.

| Cost Share                  | Insert the amount of cash or the value of each in-kind cost share item. |
|-----------------------------|-------------------------------------------------------------------------|
| Total Project Cost<br>Share | Add the total "Cost Share" for each year together.                      |
| Totals                      | Insert the grand total for each column and category.                    |

List personnel costs solely for employees of the entity completing this workbook (award recipient or subrecipient). All other personnel costs (of subrecipients or other contractual efforts of the entity preparing this) must be included under f., Contractual. This includes all consultants and FFRDCs.

Identify positions to be supported. Key personnel should be identified by title. All other personnel should be identified either by title or a group category. State the amounts of time (e.g., hours) to be expended, the base pay rate or composite base rate, total direct personnel compensation and identify the rate basis (e.g., actual salary, labor distribution report, technical estimate, state civil service rates, etc.). If composite rates are proposed for a particular position or group category, please provide a list of the proposed personnel and rates/hours used to compute the composite rates in the "Additional explanation/comments" box, as applicable. If you are proposing escalation rates for the labor rates, please explain in the "Additional explanation/comments"

#### Add rows as needed. Formulas/calculations will need to be entered by the preparer of this form. Please enter formulas as shown in the example.

| Task #      | Position Title                                         | Year 1          |                     |                             | Year 2          |                        |                             | Year 3          |                        | Project                     | Project        | Rate Basis       |               |
|-------------|--------------------------------------------------------|-----------------|---------------------|-----------------------------|-----------------|------------------------|-----------------------------|-----------------|------------------------|-----------------------------|----------------|------------------|---------------|
| and Title   |                                                        | Time<br>(Hours) | Pay Rate<br>(\$/Hr) | Total<br>Budget<br>Period 1 | Time<br>(Hours) | Pay<br>Rate<br>(\$/Hr) | Total<br>Budget<br>Period 2 | Time<br>(Hours) | Pay<br>Rate<br>(\$/Hr) | Total<br>Budget<br>Period 3 | Total<br>Hours | Total<br>Dollars |               |
| 1. Generati | on 2A Receiver Design                                  | 7960            |                     | \$372,400                   | 600             |                        | \$26,000                    | 800             |                        | \$34,000                    | 9360           | \$432,400        | Actual Salary |
| EXAMPLE     | Sr. Engineer                                           | 2000            | \$85.00             | \$170,000                   | 200             | \$50.00                | \$10,000                    | 200             | \$50.00                | \$10,000                    | 2400           | \$190,000        | Actual Salary |
| ONLY!!!     | Electrical engineers                                   | 4160            | \$40.00             | \$166,400                   | 400             | \$40.00                | \$16,000                    | 600             | \$40.00                | \$24,000                    | 5160           | \$206,400        | Actual Salary |
|             | Technician                                             | 1800            | \$20.00             | \$36,000                    | 0               | \$0.00                 | \$0                         | 0               | \$0.00                 | \$0                         | 1800           | \$36,000         | Actual Salary |
| 1. (Task 1  | Title)                                                 |                 |                     |                             |                 |                        |                             |                 |                        |                             |                |                  |               |
|             | Principal Investigator-C                               | 300             | \$88.45             | \$26,535                    | 300             | \$91.10                | \$27,331                    | 300             | \$93.84                | \$28,151                    | 900            | \$82,017         | Actual Salary |
|             | Co-Principal Investigator- B                           | 411             | \$47.96             | \$19,712                    | 411             | \$49.40                | \$20,303                    | 411             | \$50.88                | \$20,912                    | 1233           | \$60,926         | Actual Salary |
|             | Co-Principal Investigator- F                           | 286             | \$87.52             | \$25,032                    | 286             | \$90.15                | \$25,782                    | 286             | \$92.85                | \$26,555                    | 858            | \$77,369         | Actual Salary |
|             | 1 Graduate Student                                     | 1040            | \$22.12             | \$23,000                    | 1040            | \$22.78                | \$23,690                    | 1040            | \$23.46                | \$24,400                    | 3120           | \$71,089         | Actual Salary |
|             | 2 Research Technicians, entry level                    | 4160            | \$13.46             | \$55,998                    | 4160            | \$13.86                | \$57,678                    | 4160            | \$14.28                | \$59,408                    | 12480          | \$173,083        | Actual Salary |
|             | 1 Research Technician, level 2                         | 1560            | \$17.95             | \$28,002                    | 1560            | \$18.49                | \$28,842                    | 1560            | \$19.04                | \$29,707                    | 4680           | \$86,551         | Actual Salary |
|             | 3 Postdoctoral Researchers (1<br>working with each PI) | 6240            | \$19.23             | \$120,001                   | 6240            | \$19.81                | \$123,601                   | 6240            | \$20.40                | \$127,310                   | 18720          | \$370,912        | Actual Salary |
|             | Research Scientist                                     | 2080            | \$28.85             | \$60,000                    | 2080            | \$29.71                | \$61,800                    | 2080            | \$30.60                | \$63,654                    | 6240           | \$185,453        | Actual Salary |
|             | 3 Summer Interns                                       | 1200            | \$25.00             | \$30,000                    | 1200            | \$25.75                | \$30,900                    | 1200            | \$26.52                | \$31,827                    | 3600           | \$92,727         | Stipend       |
| 2. (Task 2  | Title)                                                 |                 |                     |                             |                 |                        |                             |                 |                        |                             |                |                  |               |
|             | Principal Investigator-C                               | 30              | \$88.45             | \$2,654                     | 30              | \$91.10                | \$2,733                     | 30              | \$93.84                | \$2,815                     | 90             | \$8,202          | Actual Salary |
|             | Co-Principal Investigator- B                           |                 |                     |                             |                 |                        |                             |                 |                        |                             |                |                  |               |
|             | Co-Principal Investigator- F                           |                 |                     |                             |                 |                        |                             |                 |                        |                             |                |                  |               |
| 3. (Task 3  |                                                        |                 |                     |                             |                 |                        |                             |                 |                        |                             |                |                  |               |
| etc.        | Principal Investigator-C                               | 35              | \$88.45             | \$3,096                     | 35              | \$91.10                | \$3,189                     | 35              | \$93.84                | \$3,284                     | 105            | ¢0 560           | Actual Salary |
| EIC.        | Co-Principal Investigator- B                           | 35              | φ00.45              | <b>\$</b> 3,090             | 35              | φ91.10                 | φ <b>3,</b> 169             | 35              | φ <del>9</del> 0.04    | φ <b>3</b> ,204             | 105            | <b>\$9,009</b>   | Actual Salaly |
|             | Co-Principal Investigator- F                           |                 |                     |                             |                 |                        |                             |                 |                        |                             |                |                  |               |
|             |                                                        |                 |                     |                             |                 |                        |                             |                 |                        |                             |                |                  |               |
|             | Total Personnel Costs                                  | 17342           |                     | \$394.028                   | 17342           |                        | \$405.848                   | 17342           |                        | \$418.023                   | 0              | \$1,217,899      |               |

|                              | Year 1    | Year 2    | Year 3    | Total     |
|------------------------------|-----------|-----------|-----------|-----------|
| Faculty Rate applied:        | 28.0%     | 29.0%     | 30.0%     |           |
| Professional &               | 36.7%     | 37.7%     | 38.7%     |           |
| Administrative Rate applied: |           |           |           |           |
| Specials (Faculty Summer,    | 14.6%     | 15.6%     | 16.6%     |           |
| unenrolled students or       |           |           |           |           |
| interns) Rate applied:       |           |           |           |           |
| Student Rate applied:        | 4.4%      | 5.4%      | 6.4%      |           |
| Total fringe requested:      | \$117,873 | \$125,335 | \$131,499 | \$374,707 |

# Applicants are required to indicate if they have a Federally approved fringe benefit rate agreement.

If reimbursement for fringe benefits is requested, a Federally approved fringe benefit rate agreement, or a fringe benefit rate proposal is required in accordance with the instructions below. The fringe benefit rate proposal must be accepted by ARPA-E for estimating purposes. Calculate the fringe rate/dollars and enter this information above.

A fringe benefit rate has been negotiated with, or approved by, a Federal government agency. A copy of the latest rate agreement is included with the Full Application (\*see information below).

A fringe benefit rate has not been negotiated with, or approved by, a Federal agency (\*see information below).

If an Applicant is selected for award negotiations and does not have a Federally approved fringe benefit rate agreement, then the Applicant is required to submit an Indirect Rate Proposal to the ARPA-E Contracting Offficer. A template for Indirect Rate Proposals is available at http://arpae.energy.gov/FundingAgreements/Overview.aspx. The Applicant must provide this information to the ARPA-E Contracting Officer at ARPA-E-CO@hq.doe.gov <u>within 2 days</u> after the receiving the award notification. In the subject line of the email, please state "Rate Proposal" and include the Applicant's name, FOA name and number, and application control number.

# Additional explanation/comments (as necessary)

\*IMPORTANT: In the space provided below (or as an attachment) provide a complete explanation and the full calculations used to derive the total fringe costs. If the total fringe costs are a cumulative amount of more than one calculation or rate application, the explanation and calculations should identify all rates used, along with the base they were applied to (and how the base was derived), and a total for each (along with grand total). Do not average the rates and apply them to get one fringe cost percentage. NOTE: You must apply the fringe benefit rate to both the Federal Share and Recipient Cost Share. See detailed calculations below.

| Redac                    |       |          |                   |           |           | YEAR 1          | YEAR 2         | YEAR 3          | TOTAL       | YEAR 1   | YEAR 2           | YEAR 3   | TOTAL  |
|--------------------------|-------|----------|-------------------|-----------|-----------|-----------------|----------------|-----------------|-------------|----------|------------------|----------|--------|
| Start date: Rec          | 1     |          |                   | Months    | 36        |                 |                |                 |             |          |                  |          |        |
|                          |       |          |                   |           |           |                 |                |                 |             |          |                  |          |        |
| act                      |       |          |                   | % Matched | % Charged |                 |                |                 |             |          |                  |          |        |
| Redact                   | Sum   | Aca<br>9 | Rate<br>\$138.375 | 10.0%     | 0.0%      | so              | so             | so              | \$0         | \$13,838 | \$14,253         | \$14,680 | \$42.  |
| Reuaci                   | 3     | 0        | \$38,438          | 0.0%      | 30.0%     | \$11.531        | \$11.877       | \$12,234        | \$35,642    | \$13,838 | \$14,203         | \$14,080 | 342,   |
|                          |       | 9        | \$74,833          | 10.0%     | 0.0%      | \$11,551<br>\$0 | S0             | \$12,234<br>\$0 | \$00,042    | \$7,483  | \$7,708          | \$7,939  | \$23,  |
|                          | 3     | 0        | \$20,787          | 0.0%      | 30.0%     | \$6.236         | \$6.423        | \$6.616         | \$19.275    | \$0      | \$0              | \$0      | 420,   |
|                          | 0     | 9        | \$136,538         | 10.0%     | 0.0%      | \$0,200<br>\$0  | \$0,420<br>\$0 | 50,010          | \$0         | \$13.654 | \$14.063         | \$14,485 | \$42.  |
|                          | 3     | 0        | \$37,927          | 0.0%      | 30.0%     | \$11.378        | \$11,720       | \$12.071        | \$35,169    | \$0      | \$0              | \$0      |        |
| Graduate Students        | 0     |          | \$23,000          | 0.0%      | 100.0%    | \$23,000        | \$23,690       | \$24,401        | \$71,091    | \$0      | \$0              | \$0      |        |
| 3 Interns                | 0     |          | \$10,000          | 0.0%      | 100.0%    | \$30,000        | \$30,900       | \$31,827        | \$92,727    | \$0      | \$0              | \$0      |        |
| 3 Research Technician    | 0     |          | \$28,000          | 0.0%      | 100.0%    | \$84,000        | \$86,520       | \$89,116        | \$259,636   | \$0      | \$0              | \$0      |        |
| 3 Postdocs               | 0     |          | \$40,000          | 0.0%      | 100.0%    | \$120,000       | \$123,600      | \$127,308       | \$370,908   | \$0      | \$0              | \$0      |        |
| Research Specialist (2 × | 0     |          | \$60,000          | 0.0%      | 100.0%    | \$60,000        | \$61,800       | \$63,654        | \$185,454   | \$0      | \$0              | \$0      |        |
| Total Salaries           |       |          |                   |           |           | \$346,146       | \$356,530      | \$367,226       | \$1,069,901 | \$34,975 | \$36,024         | \$37,105 | \$108, |
| Benefits                 |       |          |                   |           |           |                 |                |                 |             |          |                  |          |        |
| FBR-fringe benefit rates | Cal   | Sum      |                   |           |           |                 |                |                 |             |          |                  |          |        |
| Redact                   | 28.0% | 14.6%    |                   |           |           | \$0             | \$0            | \$0             | \$0         | \$3,875  | \$4,133          | \$4,404  | \$12,  |
|                          | 28.0% | 14.6%    |                   |           |           | \$3,229         | \$3,444        | \$2,031         | \$8,704     | \$0      | \$0              | \$0      |        |
| :                        | 28.0% | 14.6%    |                   |           |           | \$0             | \$0            | \$0             | \$0         | \$2,095  | \$2,235          | \$2,382  | \$6,   |
| :                        | 28.0% | 14.6%    |                   |           |           | \$910           | \$1,002        | \$1,098         | \$3,011     | \$0      | \$0              | \$0      |        |
|                          | 28.0% | 14.6%    |                   |           |           | \$0             | \$0            | \$0             | \$0         | \$3,823  | \$4,078          | \$4,346  | \$12,  |
|                          | 28.0% | 14.6%    |                   |           |           | \$1.661         | \$1,828        | \$2,004         | \$5,493     | \$0      | \$0              | \$0      |        |
| Graduate Students        | 4.4%  |          |                   |           |           | \$1.012         | \$1,279        | \$1,562         | \$3,853     | \$0      | \$0              | \$0      |        |
| Interns                  | 14.6% |          |                   |           |           | \$4,380         | \$4,820        | \$5,283         | \$14,484    | \$0      | \$0              | \$0      |        |
| Technician               | 36.7% |          |                   |           |           | \$30,828        | \$32,618       | \$34,488        | \$97,934    | \$0      | \$0              | \$0      |        |
| 3 Postdocs               | 36.7% |          |                   |           |           | \$44,040        | \$46,597       | \$49,268        | \$139,905   | \$0      | \$0              | \$0      |        |
| Research Specialist (2 × | 36.7% |          |                   |           |           | \$22,020        | \$23,299       | \$24,634        | \$69,953    | \$0      | \$0              | \$0      |        |
| Benefi ts                |       |          |                   |           |           | \$108,080       | \$114,888      | \$120,368       | \$343,336   | \$9,793  | <b>\$1</b> 0,447 | \$11,131 | \$31,  |
| TOTAL SAL & BENEF.       |       |          |                   |           |           | \$454,226       | \$471,418      | \$487,594       | \$1,413,238 | \$44,768 | \$46,471         | \$48,236 | \$139. |

Provide travel detail as requested below, identifying total Foreign and Domestic Travel as separate items. "Purpose of travel" are items such as professional conference, DOE sponsored meeting, project management meeting, etc. The Basis for Estimating Costs are items such as past trips, current quotations, Federa Travel Regulations, etc.

All listed travel must be necessary for the performance of the objectives in the Statement of Project Objectives and accompanying Technical Milestones and Deliverables. The Prime Recipient must budget for one visit per year with the ARPA-E Program Director in Washington, DC.

Add rows as needed. If rows are added, formulas/calculations may need to be adjusted by the preparer.

| Purpose of travel                                                        | No. of    | Depart From                           | Destination   | No. of | Cost per              | Cost por                  | Basis for Estimating Costs |
|--------------------------------------------------------------------------|-----------|---------------------------------------|---------------|--------|-----------------------|---------------------------|----------------------------|
| Fulpose of traver                                                        | Travelers | (not required                         | (not required |        | Traveler              | Trip                      | Basis for Estimating Costs |
|                                                                          | Travelore | for domestic                          | for domestic  | Dayo   | inavoioi              |                           |                            |
|                                                                          |           | travel)                               | travel)       |        |                       |                           |                            |
|                                                                          |           | Year 1                                |               |        |                       |                           |                            |
| Domestic Travel                                                          |           | l l l l l l l l l l l l l l l l l l l |               | 1      |                       |                           |                            |
| EXAMPLE ONLY!!! Visit to PV cell mfr. to set up vendor agreement         | 2         |                                       |               | 2      | \$650                 | \$1.300                   | Internet prices            |
| Attend 1 prfessional conference (3 PIs, 3 Postdocs; incl. conference fee |           |                                       |               | 3      | \$1,560               |                           |                            |
| airfare, per diem)                                                       |           |                                       |               |        |                       |                           |                            |
| Attend 2 meetings with Prime Applicant X in City A                       | 3         |                                       |               | 2      | \$773                 | \$2,319                   |                            |
| Mileage reimbursement Columbus/Wooster (6 times)                         | 6         |                                       |               | 1      | \$53.5                | \$321                     |                            |
|                                                                          |           |                                       |               |        |                       | \$0                       |                            |
| Domestic Travel subtotal                                                 |           |                                       |               |        |                       | \$12,000                  |                            |
| International Travel                                                     |           |                                       |               |        |                       |                           |                            |
|                                                                          |           |                                       |               |        |                       | \$0                       |                            |
|                                                                          |           |                                       |               |        |                       | \$0                       |                            |
| International Travel subtota                                             |           |                                       |               |        |                       | \$0                       |                            |
| Year 1 Total                                                             |           |                                       |               |        |                       | \$12,000                  |                            |
|                                                                          | 1         | Year 2                                | n             | 1      |                       |                           |                            |
| Domestic Travel                                                          |           |                                       |               |        | <b>*</b> 4 <b>* *</b> |                           |                            |
| Attend 1 prfessional conference (3 PIs, 3 Postdocs; incl. conference fee | 6         |                                       |               | 3      | \$1,650               | \$9,900                   |                            |
| Attend 2 meetings with Prime Applicant X in City A                       | 3         |                                       |               | 2      | \$785                 | \$2,355                   |                            |
| Mileage reimbursement Columbus/Wooster (6 times)                         | 6         |                                       |               | 1      | \$54                  | \$321                     |                            |
| Trip to State B for PI A                                                 | 1         |                                       |               | 4      | \$1,425               | \$1,425                   |                            |
| Demost's Translachtete                                                   |           |                                       |               |        |                       | \$0                       |                            |
| Domestic Travel subtotal                                                 |           |                                       |               |        |                       | \$14,001                  |                            |
| International Travel                                                     |           |                                       |               |        |                       |                           |                            |
|                                                                          |           |                                       |               |        |                       | \$0<br>\$0                |                            |
| International Travel subtota                                             |           |                                       |               |        |                       | \$0<br>\$0                |                            |
| Year 2 Total                                                             |           |                                       |               |        |                       | <sub>40</sub><br>\$14,001 |                            |
| fear 2 10tai                                                             |           | Year 3                                |               |        |                       | \$14,001                  |                            |
| Domestic Travel                                                          |           | Tear 3                                |               |        |                       |                           |                            |
| Attend 1 prfessional conference (3 PIs, 3 Postdocs; incl. conference fee | 6         |                                       |               | 3      | \$1,750               | \$10,500                  |                            |
| Attend 2 meetings with Prime Applicant X in City A                       | 3         |                                       |               | 2      | \$831                 | \$2,493                   |                            |
| Mileage reimbursement Columbus/Wooster (6 times)                         | 6         |                                       |               | 1      | \$54                  | \$324                     |                            |
| Trip to State B for PI A                                                 | 1         |                                       |               | 4      | \$1,680               | \$1,680                   |                            |
|                                                                          |           |                                       |               | -      | ÷1,000                | \$0<br>\$0                |                            |
| Domestic Travel subtota                                                  |           |                                       |               |        |                       | \$14,997                  |                            |
| International Travel                                                     |           |                                       |               |        |                       | , , , ,                   |                            |
|                                                                          |           |                                       |               |        |                       | \$0                       |                            |
|                                                                          |           |                                       |               |        |                       | \$0                       |                            |
| International Travel subtota                                             |           |                                       |               |        |                       | \$0                       |                            |
| Year 3 Total                                                             |           |                                       |               |        |                       | \$14,997                  |                            |
| PROJECT TOTAL                                                            |           |                                       |               |        |                       | \$40,998                  |                            |

"Equipment" is generally defined as an item with an acquisition cost greater than \$5,000 and a useful life expectancy of more than one year. Further definitions can be found at 10 C.F.R. 600.

List all proposed equipment below, providing a basis of cost such as vendor quotes, catalog prices, prior invoices, etc., and briefly justify its need as it applies to the Statement of Project Objectives and accompanying Technical Milestones and Deliverables. If it is existing equipment, and the value of its contribution to the project budget is being shown as cost share, provide logical support for the estimated value shown. If it is new equipment which will retain a useful life upon completion of the project, provide logical support for the estimated value shown.

For equipment over \$50,000 in price, also include a copy of the associated vendor quote or catalog price list.

Add rows as needed. If rows are added, formulas/calculations may need to be adjusted by the preparer.

| Equipment Item                                                                                        | Qty | Unit Cost | Total Cost | Basis of Cost           | Justification of need                       |
|----------------------------------------------------------------------------------------------------|-----|-----------|------------|-------------------------|---------------------------------------------|
|                                                                                                    |     |           |            | Year 1                  |                                             |
| EXAMPLE ONLY!!! Thermal shock chamber                                                                 | 2   | \$20,000  | \$40,000   | Vendor Quote            | Reliability testing of PV modules- Task 4.3 |
| Equipment A (Details removed because prime<br>does not want anything about the project<br>disclosed.) | 1   | \$98,348  | \$98,348   | Vendor Quote            | Task 1                                      |
| Equipment B                                                                                           | 1   | \$5,500   | \$5,500    | Vendor Quote            | Task 1                                      |
| Equipment C                                                                                           | 1   | \$113,038 | \$113,038  | Vendor Quote            | Task 1                                      |
| Equipment D                                                                                           | 1   | \$375,000 | \$375,000  | Vendor Estimate (phone) | Task 1                                      |
| Equipment E                                                                                           | 1   | \$15,900  | \$15,900   | Vendor Quote            | Task 1 - for large samples                  |
|                                                                                                    |     |           | \$0        |                         |                                             |
|                                                                                                    |     |           | \$0        |                         |                                             |
| Year 1 Total                                                                                          |     |           | \$607,786  |                         |                                             |
|                                                                                                    |     |           |            | Year 2                  |                                             |
|                                                                                                    |     |           | \$0        |                         |                                             |
|                                                                                                    |     |           | \$0        |                         |                                             |
|                                                                                                    |     |           | \$0        |                         |                                             |
|                                                                                                    |     |           | \$0        |                         |                                             |
| Year 2 Total                                                                                          |     |           | \$0        |                         |                                             |
|                                                                                                    |     |           |            | Year 3                  |                                             |
|                                                                                                    |     |           | \$0        |                         |                                             |
|                                                                                                    |     |           | \$0        |                         |                                             |
|                                                                                                    |     |           | \$0        |                         |                                             |
| Year 3 Total                                                                                          |     |           | \$0        |                         |                                             |
| PROJECT TOTAL                                                                                         |     |           | \$607,786  |                         |                                             |

## Additional Explanations/Comments (as necessary)

Estimated shipping costs were added to vendor quotes.

e. Supplies

# PLEASE READ!!!

"Supplies" are generally defined as an item with an acquisition cost of \$5,000 or less and a useful life expectancy of less than one year. Supplies are generally consumed during the project performance. Further definitions can be found at 10 C.F.R. 600.

List all proposed supplies below, providing a bases of cost such as vendor quotes, catalog prices, prior invoices, etc., and briefly justifying the need for the Supplies as they apply to the Statement of Project Objectives and accompanying Technical Milestones and Deliverables. Note that Supply items must be direct costs to the project at this budget category, and not duplicative of supply costs included in the indirect pool that is the basis of the indirect rate applied for this project.

Add rows as needed. If rows are added, formulas/calculations may need to be adjusted by the preparer.

| General Category of Supplies                                               | Qty | Unit Cost  | Total Cost | Basis of Cost  | Justification of need                                                     |
|----------------------------------------------------------------------------|-----|------------|------------|----------------|---------------------------------------------------------------------------|
|                                                                            |     |            | Year       | <sup>.</sup> 1 |                                                                           |
| EXAMPLE ONLY!!! Wireless DAS components                                    | 10  | \$360.00   | \$3,600    | Catalog price  | For Alpha prototype - Task 2.4                                            |
| Tissue                                                                     |     |            | \$40,000   |                | X culture and transformation - Task 1                                     |
| Protein                                                                    |     |            | \$40,000   |                | Task 1                                                                    |
| Molecular biology                                                          |     |            | \$20,000   |                | production, construction, and testing putative transgenetic A -Task 1     |
| Greenhouse/controlled environment                                          |     |            | \$10,000   |                | Task 1                                                                    |
| Microbiology (Species names removed)                                       |     |            | \$20,000   |                | Task 1                                                                    |
| Accelerated solvent extraction (solvents, filters, gaskets, inert carrier) |     |            | \$15,000   |                | Solvent extraction - Task 1                                               |
| LCMS (buffers, columns, resins, gases)                                     |     |            | \$40,000   |                | Quantification of proteins and metabolites in engineered pathway - Task 1 |
| HPLC, GC-MS (Buffers, solvents, resins, gases)                             |     |            | \$30,000   |                | Pathway analysis using matabolite quantification - Task 1                 |
| Laminar flow hoods                                                         | 2   | \$3,500.00 | \$7,000    |                | Task 1                                                                    |
| Bla-bla Mill Mini Product #123                                             | 1   | \$4,000.00 | \$4,000    |                | Task 1 - mill for small samples                                           |
| Year 1 Total                                                               |     |            | \$226,000  |                |                                                                           |
|                                                                            |     |            | Year       | · 2            |                                                                           |
| Tissue culture                                                             |     |            | \$40,000   |                | X culture and transformation - Task 1                                     |
| Protein/                                                                   |     |            | \$30,000   |                | Task 1                                                                    |
| Molecular biology                                                          |     |            | \$20,000   |                | production, construction, and testing putative transgenetic A -Task 1     |
| Greenhouse/controlled environment                                          |     |            | \$20,000   |                | Task 1                                                                    |
| Microbiology (Species names removed)                                       |     |            | \$20,000   |                | Task 1                                                                    |
| Accelerated solvent extraction (solvents, filters, gaskets, inert carrier) |     |            | \$40,000   |                | Solvent extraction - Task 1                                               |

| General Category of Supplies                                               | Qty | Unit Cost | Total Cost | Basis of Cost<br>Department of I | Justification of need<br>Energy - arpa-e Budget Justification Example Page 18 of 22 |
|----------------------------------------------------------------------------|-----|-----------|------------|----------------------------------|-------------------------------------------------------------------------------------|
| LCMS (buffers, columns, resins, gases)                                     |     |           | \$50,000   |                                  | Quantification of proteins and metabolites in engineered pathway -<br>Task 1        |
| HPLC, GC-MS (Buffers, solvents, resins, gases)                             |     |           | \$38,000   | F                                | Pathway analysis using matabolite quantification - Task 1                           |
|                                                                            |     |           | \$0        |                                  |                                                                                     |
|                                                                            |     |           | \$0        |                                  |                                                                                     |
| Year 2 Total                                                               |     |           | \$258,000  |                                  |                                                                                     |
|                                                                            |     |           | Yea        | ir 3                             |                                                                                     |
| Tissue culture                                                             |     |           | \$30,000   | >                                | X culture and transformation - Task 1                                               |
| Protein/i                                                                  |     |           | \$8,000    | ٦                                | Task 1                                                                              |
| Molecular biology                                                          |     |           | \$12,000   | k                                | production, construction, and testing putative transgenetic A -Task 1               |
| Greenhouse/controlled environment                                          |     |           | \$15,000   | 1                                | Task 1                                                                              |
| Microbiology (Species names removed)                                       |     |           | \$5,000    | Γ                                | Task 1                                                                              |
| Accelerated solvent extraction (solvents, filters, gaskets, inert carrier) |     |           | \$40,000   | ξ                                | Solvent extraction - Task 1                                                         |
| LCMS (buffers, columns, resins, gases)                                     |     |           | \$50,000   |                                  | Quantification of proteins and metabolites in engineered pathway -<br>Task 1        |
| HPLC, GC-MS (Buffers, solvents, resins, gases)                             |     |           | \$40,000   | F                                | Pathway analysis using matabolite quantification - Task 1                           |
|                                                                            |     |           | \$0        |                                  |                                                                                     |
| Year 3 Total                                                               |     |           | \$200,000  |                                  |                                                                                     |
| PROJECT TOTAL                                                              |     |           | \$684,000  |                                  |                                                                                     |

The entity completing this form must provide all costs related to subrecipients, vendors, contractors, consultants and FFRDC partners in the applicable boxes below.

## Subrecipients (partners, subawardees):

Each Subrecipient incurring greater than or equal to 10% of the Total Project Costs must complete a separate SF-424A and separate Budget Justification worksheets to justify its proposed budget. The Subrecipient's SF-424A must be inserted as additional sheets within the Prime Recipient's SF-424A. The Subrecipient's Budget Justification worksheets must be inserted as additional tabs within the Prime Recipient's Budget Justification Workbook. The Subrecipients' SF-424As and Budget Justification Workbooks may be completed by either the Subrecipients themselves or by the preparer of this workbook. The budget totals on the Subrecipients' workbooks must match the Subrecipient entries described below.

Subrecipients incurring less than 10% of the Total Project Costs are <u>not</u> required to complete a separate SF-424A and Budget Justification workbook. However, such Subrecipients are required to provide supporting documentation to justify their proposed budgets. At a minimum, the supporting documentation must include a sufficient basis for the estimated costs for ARPA-E evaluation. Please also refer to instructions in Tabs B and I regarding Fringe Benefit and Indirect Rate Submissions.

#### Vendors (includes contractors and consultants):

List all vendors, contractors and consultants supplying commercial supplies or services used to support the project. The support to justify vendor costs (in any amount) should provide the purpose for the products or services and a basis of the estimated costs that is considered sufficient for ARPA-E evaluation.

## Federal Research and Development Centers (FFRDCs):

Each FFRDC incurring greater than or equal to 10% of the Total Project Costs must complete a separate SF-424A and separate Budget Justification worksheets to justify its proposed budget. The FFRDC's SF-424A must be inserted as additional sheets within the Prime Recipient's SF-424A. The FFRDC's Budget Justification worksheets must be inserted as additional tabs within the Prime Recipient's Budget Justification Workbook. The FFRDC workbooks may be completed by either the Subrecipients themselves or by the preparer of this workbook. The budget totals on the Subrecipient's SF-424A and Budget Justification Workbook must match the Subrecipient entries described below. DOE/NNSA FFRDCs are also required to submit a Field Work Proposal in accordance with the instructions in DOE O 412.1, "Work Authorization System"

(http://management.energy.gov/business\_doe/business\_forms.htm) in the Technical Volume of the Full Application.

FFRDCs incurring less than 10% of the Total Project Cost are not required to complete a separate SF-424A and Budget Justification Workbook. However, FFRDCs are required to provide supporting documentation to justify their proposed budgets. At a minimum, the supporting documentation must include a sufficient basis for the estimated costs for ARPA-E evaluation. All DOE/NNSA FFRDCs are also required to submit a Field Work Proposal. Please also refer to instructions in Tabs B and I regarding Fringe Benefit and Indirect Rate Submissions. Add rows as needed. If rows are added, formulas/calculations may need to be adjusted by the preparer.

| Sub-Recipient<br>Name/Organization | Purpose/Tasks in SOPO                                                | Year 1<br>Costs | Year 2<br>Costs | Year 3<br>Costs | Project Total |
|------------------------------------|----------------------------------------------------------------------|-----------------|-----------------|-----------------|---------------|
| EXAMPLE ONLY!!! XYZ Corp.          | Partner to develop optimal fresnel lens for Gen 2 product - Task 2.4 | \$48,000        | \$32,000        | \$16,000        | \$96,000      |
|                                    |                                                                      |                 |                 |                 | \$0           |
|                                    |                                                                      |                 |                 |                 | \$0           |
|                                    |                                                                      |                 |                 |                 | \$0           |
|                                    |                                                                      |                 |                 |                 | \$0           |
|                                    | Sub-total                                                            | \$0             | \$0             | \$0             | \$0           |

| Vendor<br>Name/Organization | Product or Service, Purpose/Need and Basis of Cost<br>(Provide additional support at bottom of page as needed)                                                                               | Year 1<br>Costs | Year 2<br>Costs | Year 3<br>Costs | Project Total |
|-----------------------------|----------------------------------------------------------------------------------------------------|-----------------|-----------------|-----------------|---------------|
| EXAMPLE ONLY!!! ABC Corp.   | Vendor for developing custom robotics to perform lens inspection,<br>alignment, and placement (Task 4). Required for expanding CPV<br>module mfg. capacity. Cost is from competitive quotes. | \$32,900        | \$86,500        |                 | \$119,400     |
|                             |                                                                                                    |                 |                 |                 | \$0           |
|                             |                                                                                                    |                 |                 |                 | \$0           |
|                             |                                                                                                    |                 |                 |                 | \$0           |
|                             |                                                                                                    |                 |                 |                 | \$0           |
|                             |                                                                                                    | ¢n              | ¢ŋ              | ¢0              | ¢0            |

| FFRDC             | Purpose | Year 1 | Year 2 | Year 3 | Project Total |
|-------------------|---------|--------|--------|--------|---------------|
| Name/Organization |         | Costs  | Costs  | Costs  |               |
|                   |         |        |        |        |               |
|                   |         |        |        |        | \$0           |
|                   |         |        |        |        | \$0           |
|                   |         |        |        |        | \$0           |
|                   |         | \$0    | \$0    | \$0    | \$0           |
| l l               |         |        |        |        |               |
| Total Contractual |         | \$0    | \$0    | \$0    | \$0           |

"Construction" for the purpose of budgeting, is defined as all types of work done on a particular building, including erecting, altering, or remodeling. Construction conducted by the award recipient is entered on this page. Any construction work that is performed by a vendor or subrecipient to the award recipient should be entered under f. Contractual.

List all proposed construction below, providing a basis of cost such as engineering estimates, prior construction, etc., and briefly justify its need as it applies to the Statement of Project Objectives and accompanying Technical Milestones and Deliverabless being performed.

Add rows as needed. If rows are added, formulas/calculations may need to be adjusted by the preparer.

## Overall description of construction activities:

Example Only!!! - Build wind turbine platform

| General Description                                           | Cost     | Basis of Cost        | Justification of need                               |
|---------------------------------------------------------------|----------|----------------------|-----------------------------------------------------|
|                                                               | Y        | /ear 1               |                                                     |
| Three days of excavation for platform site<br>EXAMPLE ONLY!!! | \$28,000 | Engineering estimate | Site must be prepared for construction of platform. |
|                                                               |          |                      |                                                     |
|                                                               |          |                      |                                                     |
|                                                               |          |                      |                                                     |
| Year 1 Total                                                  |          |                      |                                                     |
|                                                               | Y        | Year 2               |                                                     |
|                                                               |          |                      |                                                     |
|                                                               |          |                      |                                                     |
|                                                               |          |                      |                                                     |
| Year 2 Total                                                  |          |                      |                                                     |
|                                                               | Y        | 'ear 3               |                                                     |
|                                                               |          |                      |                                                     |
|                                                               |          |                      |                                                     |
|                                                               |          |                      |                                                     |
| Year 3 Total                                                  |          |                      |                                                     |
| PROJECT TOTAL                                                 | \$0      |                      |                                                     |

June 2011

#### PLEASE READ!!!

Applicants must provide and justify proposed costs related to Other Direct Costs for each year of the entire budget period. Other Direct Costs are direct cost items required for the project which do not fit clearly into other categories, and are not included in the indirect pool for which the indirect rate is being applied to this project. Other Direct Costs include Technology Transfer and Outreach (TT&O) activities. Examples of TT&O activities that are allowable under Federal costs principles are provided in Section IV.G.8 of the FOA. Applicants must provide a basis of cost (e.g., vendor quotes, prior purchases of similar or like items, published price list, etc.).

Note for TT&O Activities: Every Project Team is required to spend at least 5% of ARPA-E funding on TT&O activities to promote and further the development and deployment of ARPA-E-funded technologies. All budget activities must relate to achieving specific objectives, Technical Milestones and Deliverables outlined in the Statement of Project Objectives. Applicants must list TT&O costs with a clear description of what activities are to take place (e.g. travel to the Annual ARPA-E Innovation Summit, work devoted to a commercialization plan, etc.).

Only TT&O costs that relate to a specific technology funded by ARPA-E will be allowed, if the costs are allowable in accordance with Federal cost principles. For TT&O activities aimed at advancing a portfolio of technologies and/or products owned by the Recipient or Project Partner, only the portion of costs specifically attributable to advancing the ARPA-E funded technology will be reimbursed. Applicants are required to certify in the Full Application that they have met the 5% requirement for TT&O expenditures in their SF-424A and Budget Justification unless they submit an accompanying waiver request. Applicants may seek a waiver of the TT&O requirement in whole or in part by including an explicit request in their Full Application. In their request, Applicants must describe the proposed technology's stage of development (i.e., early-stage or late-stage) with reference to Technology Readiness Levels (TRLs). In addition, Applicants must describe in detail why the TT&O requirement should not be applied to their project or why they are proposing less than the required 5%.

Note for Patent Costs: ARPA-E will reimburse up to \$15,000 in expenditures incurred under the funding agreement for costs and fees relating to the filing and prosecution of U.S. patent applications on subject inventions disclosed to ARPA-E and DOE in accordance with Attachment 2 to the funding agreement (http://arpa-e.energy.gov/FundingAgreements/CooperativeAgreements.aspx). Prime Recipients may use costs and fees in excess of \$15,000 to meet their cost share obligations under the funding agreement.

ARPA-E will not reimburse any costs and fees relating to the filing and prosecution of foreign patent applications on subject inventions disclosed to ARPA-E and DOE in accordance with Attachment 2 to the funding agreement. However, Prime Recipients may use such costs and fees to meet their cost share obligations. For examples of allowable patent costs, please see Section IV.G.3 of the FOA.

Add rows as needed. If rows are added, formulas/calculations may need to be adjusted by the preparer.

| General description                                   | General description Cost |                                                                                   | Justification of need                                                         |
|-------------------------------------------------------|--------------------------|-----------------------------------------------------------------------------------|-------------------------------------------------------------------------------|
|                                                       |                          | Year 1                                                                            |                                                                               |
| EXAMPLE ONLY!!! Grad student tuition                  | \$16,000                 | Established UCD costs                                                             | Support of graduate students working on project                               |
| EXAMPLE ONLY!!! Contractual                           | \$10,000                 | Vendor Quote                                                                      | Personnel costs to develop commercialization plans                            |
| Graduate Student Tuition                              | \$16,447                 | Established OSU costs                                                             | Support of graduate students working on project                               |
| Communications costs (GoTo meetings etc)              | \$5,000                  |                                                                                   |                                                                               |
| Publication Costs                                     |                          | Based on typical per page charge of some typical scientific journals in the field |                                                                               |
| Equipment and Facility Rentals/User fee within<br>OSU | \$50,000                 | Established facility rental fee.                                                  |                                                                               |
| Year 1 Total                                          | \$74,447                 |                                                                                   |                                                                               |
|                                                       |                          | Year 2                                                                            |                                                                               |
| Graduate Student Tuition                              | \$17,434                 | Annual increase of 6%                                                             | Support of graduate students working on project                               |
| Communications costs (GoTo meetings etc)              | \$5,000                  |                                                                                   |                                                                               |
| Publication Costs                                     |                          | Based on typical per page charge of some typical scientific journals in the field | The number of pages published will increase with the duration of the project. |
| Equipment and Facility Rentals/User fee within<br>OSU | \$70,000                 | Established facility rental fee.                                                  |                                                                               |
| Year 2 Total                                          | \$101,434                |                                                                                   |                                                                               |
|                                                       |                          | Year 3                                                                            |                                                                               |
| Graduate Student Tuition                              | \$18,480                 | Annual increase of 6%                                                             | Support of graduate students working on project                               |
| Communications costs (GoTo meetings etc)              | \$5,000                  |                                                                                   |                                                                               |
| Publication Costs                                     |                          | Based on typical per page charge of some typical scientific journals in the field | The number of pages published will increase with the duration of the project. |
| Equipment and Facility Rentals/User fee within<br>OSU | \$70,000                 | Established facility rental fee.                                                  |                                                                               |
| Year 3 Total                                          | \$104,480                |                                                                                   |                                                                               |
| PROJECT TOTAL                                         | \$280,361                |                                                                                   |                                                                               |

**Cost Share** 

# PLEASE READ!!!

Applicants must provide and justify proposed costs related to Cost Share for each year of the entire budget period. Applicants must provide a detailed explanation of the cash or cash value of all cost share proposed for the project. Please refer to Section III.B of the FOA for guidance on allowable cost share contributions. Applicants selected for award negotiations must provide cost share commitment letters, as described in Section VI.B.3 of the FOA.

Project teams are not permitted to receive fees or profits under ARPA-E awards. All monies must be spent on activities or equipment directly related to meeting the objectives in the Statement of Project Objectives and accompanying Technical Milestones and Deliverables. Additionally, foregone fee or profit by any member of the proposed Project Team may not be considered cost sharing under any resulting award.

Add rows as needed. If rows are added, formulas/calculations may need to be adjusted by the preparer.

| Organization/Source         | Type<br>(cash or<br>other) | Cost Share Item                                                                                                    | Year 1<br>Cost Share | Year 2<br>Cost Share | Year 3<br>Cost Share | Total Project<br>Cost Share |
|-----------------------------|----------------------------|----------------------------------------------------------------------------------------------------|----------------------|----------------------|----------------------|-----------------------------|
| ABC Company EXAMPLE ONLY!!! | Cash                       | Project partner ABC Company will provide 40 PV modules for product development at 50% off the of the retail price of \$680 | \$13,600             |                      |                      | \$13,600                    |
|                             |                            |                                                                                                    |                      |                      |                      | \$0                         |
|                             |                            |                                                                                                    |                      |                      |                      | \$0                         |
|                             |                            |                                                                                                    |                      |                      |                      | \$0                         |
|                             |                            |                                                                                                    |                      |                      |                      | \$0                         |
|                             |                            |                                                                                                    |                      |                      |                      | \$0                         |
|                             |                            |                                                                                                    |                      |                      |                      | \$0                         |
|                             |                            |                                                                                                    |                      |                      |                      | \$0                         |
|                             |                            |                                                                                                    |                      |                      |                      | \$0                         |
|                             |                            |                                                                                                    |                      |                      |                      | \$0                         |
|                             |                            |                                                                                                    |                      |                      |                      | \$0                         |
|                             |                            | Totals                                                                                                    | \$0                  | \$0                  | \$0                  | \$0                         |

Total Project Cost: \$3,205,751

Cost Share Percent of Award: 0.0%